## MOOVIL 旭21 バスタイムスケジュールと路線図

日旭21 二俣川駅北口 マブリを使って見る

旭21 バス行(二俣川駅北口)には3ルートがあります。平日の運行時間は次のとおりです。 (1)二俣川駅北口:05:50 - 23:10(2)旭営業所:07:36 - 20:40(3)旭高校入口:06:10 - 19:50 Moovitアプリを使用して、最寄りの旭21 バス駅を見つけ、次の旭21バスが到着するのはいつかを調べることができま す。

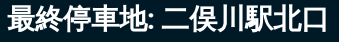

12回停車

[路線スケジュールを見る](https://moovitapp.com/%E6%9D%B1%E4%BA%AC%E9%83%BD___tokyo-5615/lines/%E6%97%AD21/16387288/4181320/ja?ref=2&poiType=line&customerId=4908&af_sub8=%2Findex%2Fja%2Fline-pdf-%25E6%259D%25B1%25E4%25BA%25AC%25E9%2583%25BD___Tokyo-5615-1583328-16387288&utm_source=line_pdf&utm_medium=organic&utm_term=%E4%BA%8C%E4%BF%A3%E5%B7%9D%E9%A7%85%E5%8C%97%E5%8F%A3)

旭高校入口

ニュータウン第8

ニュータウン第7

ニュータウン第6

ニュータウン第5

ニュータウン第4

ニュータウン第3

ニュータウン第2

ニュータウン第1

清水ヶ丘団地

二俣川銀座

二俣川駅北口

旭**21** バスタイムスケジュール 二俣川駅北口ルート時刻表:

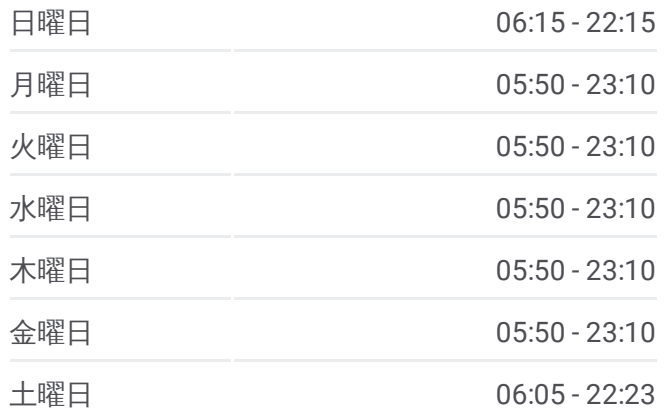

旭**21** バス情報 道順**:** 二俣川駅北口 停留所**:** 12 旅行期間**:** 17 分 路線概要**:**

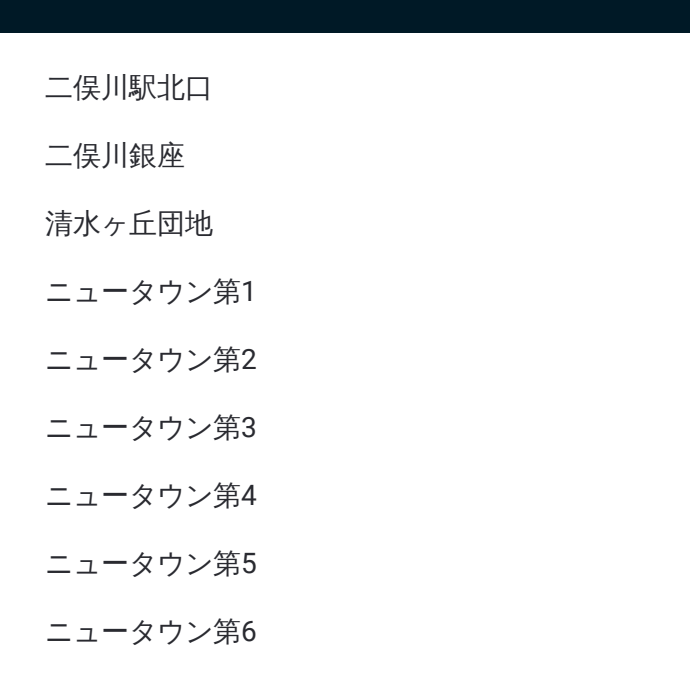

## 旭 **2 1** バ ス タ イ ム ス ケ ジ ュール 旭営業所ルート時刻表:

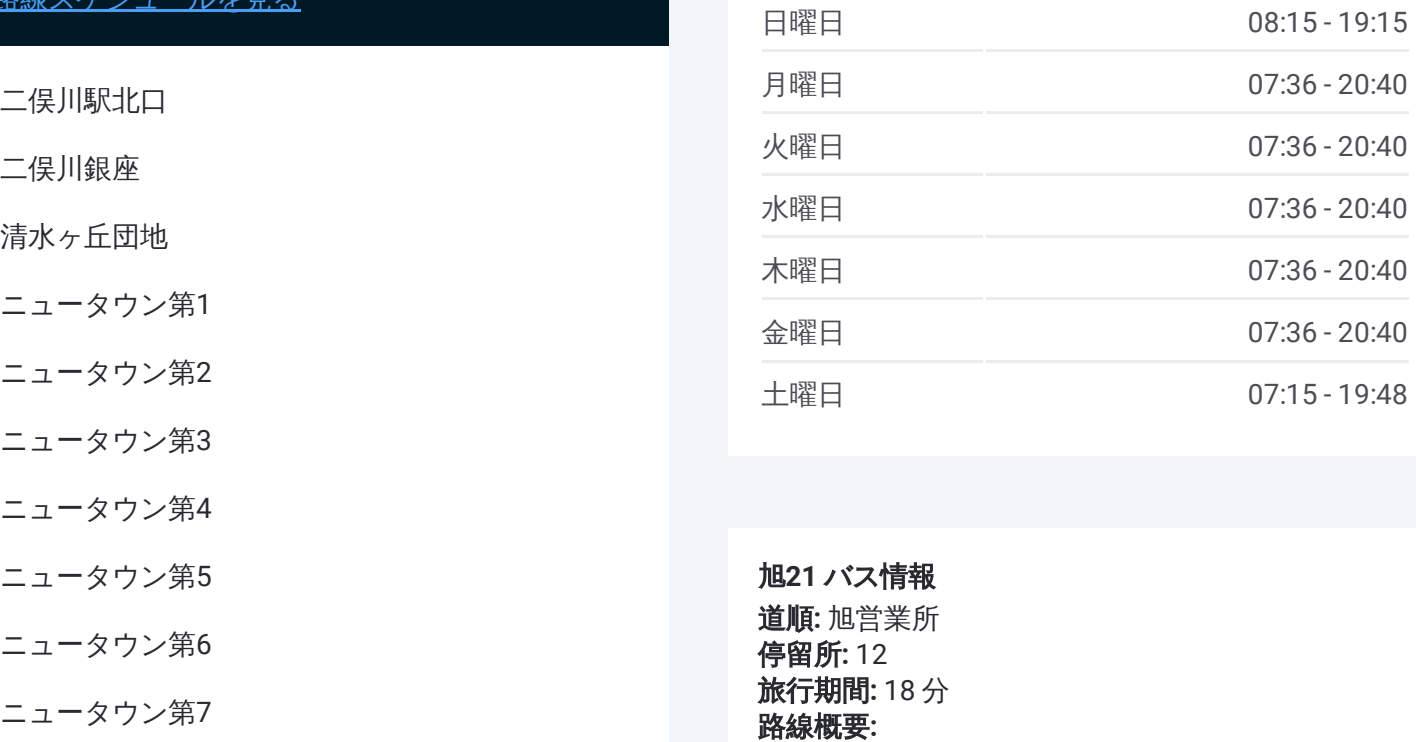

旭 **2 1** バ ス情報 道順 **:** 旭営業所 **停留所:** 12 **旅行期間:** 18 分 路線概要

## 最終停車地 **:** 旭営業所

1 2回停車 <u>[路線ス](https://moovitapp.com/%E6%9D%B1%E4%BA%AC%E9%83%BD___tokyo-5615/lines/%E6%97%AD21/16387288/4182056/ja?ref=2&poiType=line&customerId=4908&af_sub8=%2Findex%2Fja%2Fline-pdf-%25E6%259D%25B1%25E4%25BA%25AC%25E9%2583%25BD___Tokyo-5615-1583328-16387288&utm_source=line_pdf&utm_medium=organic&utm_term=%E4%BA%8C%E4%BF%A3%E5%B7%9D%E9%A7%85%E5%8C%97%E5%8F%A3)ケジュールを見る</u>

二俣川銀座

清水ヶ丘団地

ニュータウン第1

ニ ュータ ウ ン 第 2

ニ ュータ ウ ン 第 3

ニュータウン第4

ニュータウン第5

ニ ュータ ウ ン 第 6

ニュータウン第7

ニ ュータ ウ ン 第 8

旭営業所

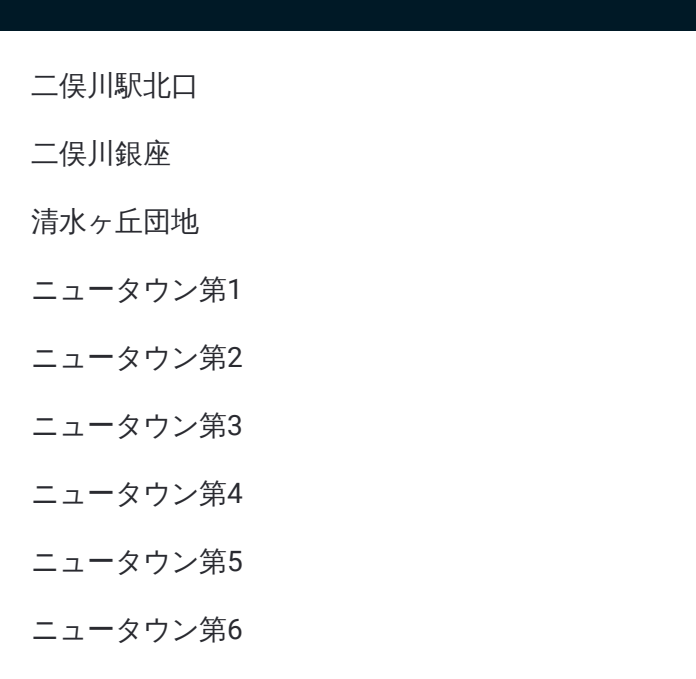

## 最終停車地 **:** 旭高校入口 1 2回停車

<u>[路線ス](https://moovitapp.com/%E6%9D%B1%E4%BA%AC%E9%83%BD___tokyo-5615/lines/%E6%97%AD21/16387288/4181321/ja?ref=2&poiType=line&customerId=4908&af_sub8=%2Findex%2Fja%2Fline-pdf-%25E6%259D%25B1%25E4%25BA%25AC%25E9%2583%25BD___Tokyo-5615-1583328-16387288&utm_source=line_pdf&utm_medium=organic&utm_term=%E4%BA%8C%E4%BF%A3%E5%B7%9D%E9%A7%85%E5%8C%97%E5%8F%A3)ケジュールを見る</u>

二俣川銀座

清水ヶ丘団地

ニュータウン第1

ニ ュータ ウ ン 第 2

ニ ュータ ウ ン 第 3

ニュータウン第4

ニュータウン第5

ニ ュータ ウ ン 第 6

ニュータウン第7

ニ ュータ ウ ン 第 8

旭高校入口

旭 **2 1** バ ス タ イ ム ス ケ ジ ュール 旭高校入口ルート時刻表:

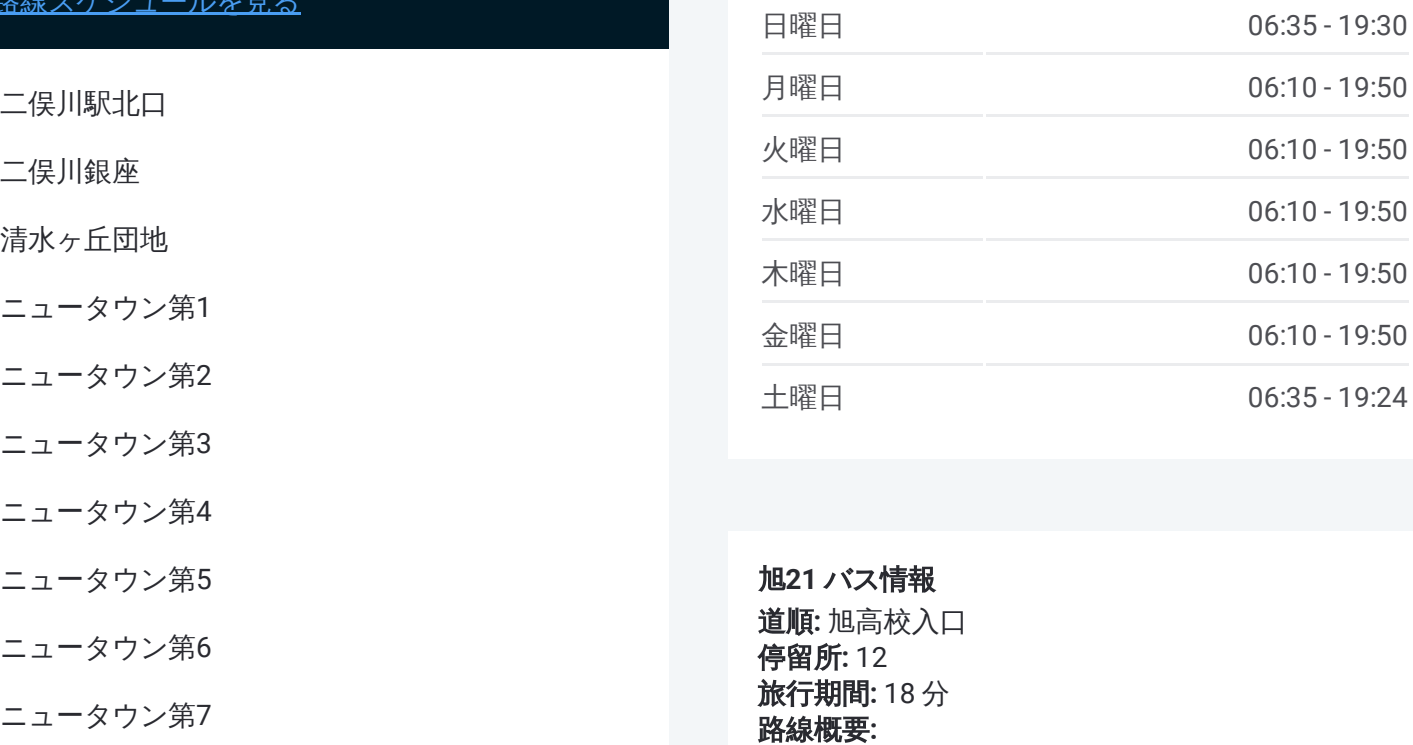

旭 **2 1** バ ス情報 道順 **:** 旭高校入口 **停留所:** 12 **旅行期間:** 18 分 路線概要

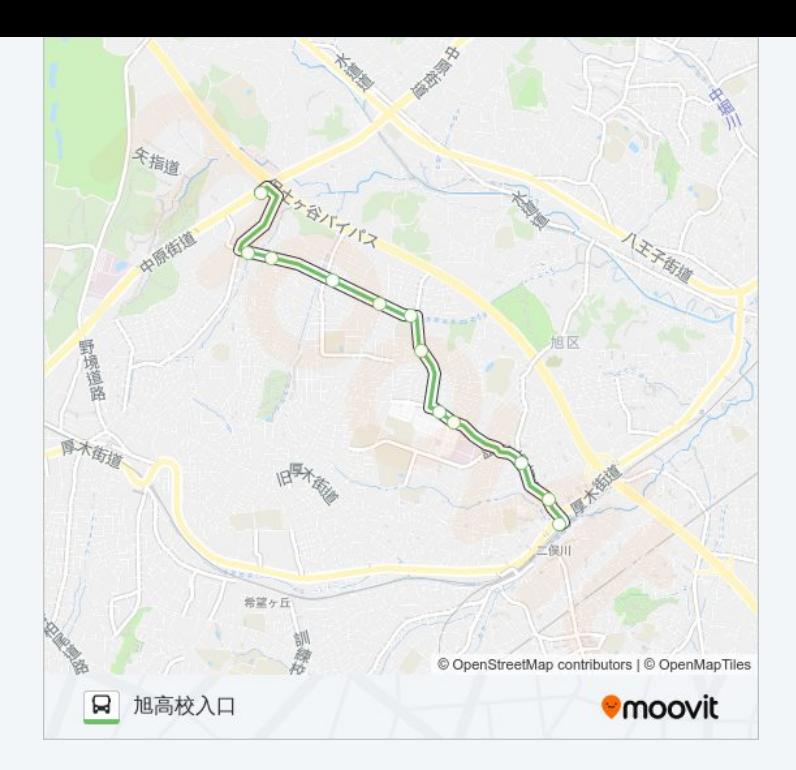

旭21 バスのタイムスケジュールと路線図は、moovitapp.comのオフライン PDFでご覧いただけます。 [Moovit](https://moovitapp.com/%E6%9D%B1%E4%BA%AC%E9%83%BD___tokyo-5615/lines/%E6%97%AD21/16387288/4181320/ja?ref=2&poiType=line&customerId=4908&af_sub8=%2Findex%2Fja%2Fline-pdf-%25E6%259D%25B1%25E4%25BA%25AC%25E9%2583%25BD___Tokyo-5615-1583328-16387288&utm_source=line_pdf&utm_medium=organic&utm_term=%E4%BA%8C%E4%BF%A3%E5%B7%9D%E9%A7%85%E5%8C%97%E5%8F%A3) Appを使用して、ライブバスの時刻、電 車のスケジュール、または地下鉄のスケジュール、東京内のすべての公共 交通機関の手順を確認します。

Moovit[について](https://moovit.com/about-us/?utm_source=line_pdf&utm_medium=organic&utm_term=%E4%BA%8C%E4%BF%A3%E5%B7%9D%E9%A7%85%E5%8C%97%E5%8F%A3)·MaaS[ソリューション](https://moovit.com/maas-solutions/?utm_source=line_pdf&utm_medium=organic&utm_term=%E4%BA%8C%E4%BF%A3%E5%B7%9D%E9%A7%85%E5%8C%97%E5%8F%A3)·[サポート対象国](https://moovitapp.com/index/ja/%E5%85%AC%E5%85%B1%E4%BA%A4%E9%80%9A%E6%A9%9F%E9%96%A2-countries?utm_source=line_pdf&utm_medium=organic&utm_term=%E4%BA%8C%E4%BF%A3%E5%B7%9D%E9%A7%85%E5%8C%97%E5%8F%A3)· Mooviter[コミュニティ](https://editor.moovitapp.com/web/community?campaign=line_pdf&utm_source=line_pdf&utm_medium=organic&utm_term=%E4%BA%8C%E4%BF%A3%E5%B7%9D%E9%A7%85%E5%8C%97%E5%8F%A3&lang=en)

© 2024 Moovit - All Rights Reserved.

ライブで到着時間を確認する。

 $\boxed{\fbox{\textsf{Web App}}$} \quad \bullet \quad \text{App Store} \quad \bullet \quad \text{Google Play}}$